The book was found

# Making Magic Windows: Creating Cut-Paper Art With Carmen Lomas Garza

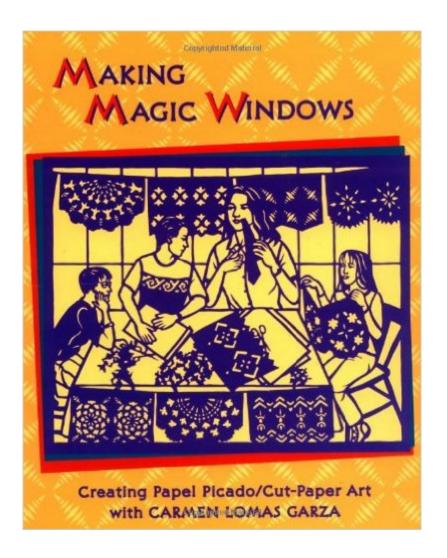

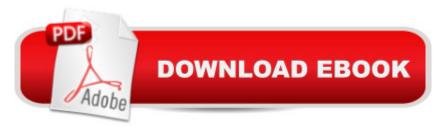

## Synopsis

Author Carmen Lomas Garza is a pioneer in popularizing the traditional Mexican craft of papel picado in the United States and developing it into a sophisticated art form. This workbook shows children and their families how to create these beautiful papel picado designs and banners by simply folding and cutting tissue paper. Children will learn how to craft eight different traditional designs, including The Four Cardinal Points, a design reminiscent of the four points of a compass; Tiles, echoing the colorful hand-painted tiles that decorate many Mexican buildings; and The Fan, one of the artist's favorite designs, consisting of leaves, hummingbirds, and flowers.

### **Book Information**

Paperback: 64 pages Publisher: Children's Book Press (January 25, 1999) Language: English ISBN-10: 0892391596 ISBN-13: 978-0892391592 Product Dimensions: 8.9 x 0.2 x 10.8 inches Shipping Weight: 10.4 ounces (View shipping rates and policies) Average Customer Review: 4.3 out of 5 stars Â See all reviews (6 customer reviews) Best Sellers Rank: #117,544 in Books (See Top 100 in Books) #13 in Books > Children's Books > Activities, Crafts & Games > Crafts & Hobbies > Papercrafts #30 in Books > Children's Books > Literature & Fiction > Historical Fiction > Exploration & Discoveries #58 in Books > Children's Books > Literature & Fiction > Historical Fiction > Ancient Civilizations Age Range: 6 - 12 years Grade Level: 1 - 7

#### **Customer Reviews**

Absolutely one of the best how-to, interactive books I've ever had the pleasure of working through and I'm not exactly artistically gifted. Carmen Lomas Garza has compiled a series of papel picado/cut-paper art projects with excellent instructions on folds and cuts, the elements of design, and the tools and materials needed to make successful papel picado banderitas/banners. Strong on helpful hints and technique, this book allows you to learn as you go through so that you can add real variety to any cut-paper project whether it be the simpliest or the most complex. My sister and I got together a small group - 3 adults & 2 youngsters - and totally enjoyed creating several papel picado projects. Hands down, The Fan, was the overwhelming favorite of our little group of novice banderita makers. Filled with 8 great scissor projects and several challenging X-acto knife picados, Making Magic Windows is creative, interactive fun for the whole family! Explore it for yourself.

I am a teacher and used some of the examples from this book to teach a class of kindergartners the art of papel picado. The instructions are easy to follow, and the results are just beautiful. It's fun for the children and adults alike. It's good idea to show children examples of actual papel picado before you read Lomas Garza's other book called Magic Windows.

This book is a very good resource to begin understanding or beginning to work with papel picado. My students and my children loved the activities and enjoyed learning about papel picado. I strongly recommend this book for the classroom and for the home. The activities are best for older children age 8+, but you also could adapt for younger children. We made almost all the patterns in the book and had great fun doing these projects. I wish there were more patterns for specific holidays or special occasions.

#### Download to continue reading...

Making Magic Windows: Creating Cut-Paper Art With Carmen Lomas Garza Magic Cards: Magic the Gathering - 33 Killer Tips from a Magic Master! (Magic Cards, Magic the Gathering, Magic Decks, Magic the Gathering Tips, Magic Card Tips, How to Play Magic, Magic) WINDOWS 10: WINDOWS 10 COMPANION: THE COMPLETE GUIDE FOR DOING ANYTHING WITH WINDOWS 10 (WINDOWS 10, WINDOWS 10 FOR DUMMIES, WINDOWS 10 MANUAL, WINDOWS ... WINDOWS 10 GUIDE) (MICROSOFT OFFICE) Paper Mache: The Ultimate Guide to Learning How to Make Paper Mache Sculptures, Animals, Wildlife and More! (How to Paper Mache - Paper Mache - Paper Crafts ... Mache for Beginners - Arts and Crafts) Windows 10: The Ultimate User Guide To Microsoft's New Operating System - 33 Amazing Tips You Need To Know To Master Windows 10! (Windows, Windows 10 Guide, General Guide) Windows 10 For Beginners: Simple Step-by-Step Manual On How To Customize Windows 10 For Your Needs.: (Windows 10 For Beginners -Pictured Guide) ... 10 books, Ultimate user guide to Windows 10) Group Policy: Management, Troubleshooting, and Security: For Windows Vista, Windows 2003, Windows XP, and Windows 2000 Windows Command-Line for Windows 8.1, Windows Server 2012, Windows Server 2012 R2 (Textbook Edition) (The Personal Trainer for Technology) The Smoking Mirror (Garza Twins) (English and Spanish Edition) Cut-Paper Play!: Dazzling Creations from Construction Paper (Williamson Kids Can!) Cornering Carmen: The Dragon Lords of Valdier, Book 5 One-Tire House (Carlos & Carmen) Les yeux de Carmen (Book on CD) (French Edition) Los ojos de Carmen (Book

on CD) (Spanish Edition) How to Set Up a Home Network: Share Internet, Files and Printers between Windows 7, Windows Vista, and Windows XP Windows 10: 2016 User Guide and Manual: Microsoft Windows 10 for Windows Users Windows 10: The Practical Step-by-Step Guide to Use Microsoft Windows 10 (Windows for Beginners and Beyond) Windows 10: A Beginner's User Guide to Windows 10 (The Ultimate Manual to operate Windows 10) Windows 10: User Guide and Manual 2016 - Everything You Need To Know About Microsoft's Best Operating System! (Windows 10 Programming, Windows 10 Software, Operating System) Windows 10: A Beginner To Expert Guide - Learn How To Start Using And Mastering Windows 10 (Tips And Tricks, User Guide, Windows For Beginners)

<u>Dmca</u>